# **saque pix: ganhe rapidamente os seus lucros no Sportingbet!? - Ofertas Especiais: Aproveite as Promoções nos Jogos Online**

**Autor: jandlglass.org Palavras-chave: saque pix: ganhe rapidamente os seus lucros no Sportingbet!?**

### **saque pix: ganhe rapidamente os seus lucros no Sportingbet!?**

Você está procurando uma maneira rápida e fácil de sacar seus ganhos no Sportingbet? O **saque Pix Sportingbet** é a solução perfeita para você!

Com o Pix, você pode receber seu dinheiro em saque pix: ganhe rapidamente os seus lucros no Sportingbet!? poucos minutos, diretamente na sua saque pix: ganhe rapidamente os seus lucros no Sportingbet!? conta bancária. Neste guia completo, vamos te mostrar como funciona o saque Pix Sportingbet, quais são os requisitos e como realizar o processo passo a passo.

### **Por que escolher o saque Pix Sportingbet?**

O saque Pix Sportingbet oferece diversas vantagens para você, como:

- **Rapidez:** Receba seu dinheiro em saque pix: ganhe rapidamente os seus lucros no Sportingbet!? poucos minutos, sem precisar esperar dias úteis.
- **Segurança:** O Pix é um sistema de pagamento seguro e confiável.
- **Praticidade:** Faça seu saque diretamente do seu celular, sem precisar ir até um caixa eletrônico.
- **Gratuidade:** O Sportingbet não cobra taxas para saques via Pix.

### **Como fazer um saque Pix Sportingbet?**

Para realizar um saque Pix Sportingbet, siga estes passos:

- 1. **Faça login na sua saque pix: ganhe rapidamente os seus lucros no Sportingbet!? conta Sportingbet:** Acesse o site ou aplicativo da Sportingbet e faça login com suas credenciais.
- 2. **Acesse a área de saques:** Clique na opção "Saque" ou "Retirada" no menu principal.
- 3. **Selecione Pix como método de pagamento:** Escolha o Pix como a forma de saque desejada.
- 4. **Informe sua saque pix: ganhe rapidamente os seus lucros no Sportingbet!? chave Pix:** Digite sua saque pix: ganhe rapidamente os seus lucros no Sportingbet!? chave Pix, que pode ser seu CPF, número de telefone ou e-mail.
- 5. **Defina o valor do saque:** Insira o valor que deseja sacar, respeitando o limite mínimo de R\$40.
- 6. **Confirme o saque:** Revise os dados e confirme o saque.

#### **Quais são os requisitos para sacar via Pix?**

Para realizar um saque Pix Sportingbet, você precisa atender aos seguintes requisitos:

● **Ter uma conta verificada no Sportingbet:** Verifique sua saque pix: ganhe rapidamente os

seus lucros no Sportingbet!? conta com os documentos necessários para garantir a segurança das suas transações.

- **Ter uma chave Pix cadastrada:** Certifique-se de ter uma chave Pix ativa e válida para receber o dinheiro.
- **Cumprir os requisitos de rollover:** Se você está utilizando um bônus, certifique-se de cumprir os requisitos de rollover antes de solicitar o saque.

#### **Quanto tempo leva para o dinheiro chegar na minha conta?**

O tempo de processamento do saque Pix Sportingbet é de **0 a 48 horas**. Na maioria dos casos, o dinheiro estará disponível na sua saque pix: ganhe rapidamente os seus lucros no Sportingbet!? conta em saque pix: ganhe rapidamente os seus lucros no Sportingbet!? poucos minutos. No entanto, em saque pix: ganhe rapidamente os seus lucros no Sportingbet!? alguns casos, o processamento pode demorar até 48 horas.

#### **Quais são as taxas para saque Pix Sportingbet?**

O Sportingbet **não cobra taxas** para saques via Pix. Você só precisa pagar as taxas do seu banco, caso existam.

#### **Dicas para realizar um saque Pix Sportingbet com sucesso:**

- **Verifique o valor mínimo de saque:** Certifique-se de que o valor que você deseja sacar atenda ao limite mínimo estabelecido pela Sportingbet.
- **Confirme os dados da sua saque pix: ganhe rapidamente os seus lucros no Sportingbet!? chave Pix:** Verifique se a chave Pix que você digitou está correta para evitar erros.
- **Acompanhe o status do seu saque:** Acesse o histórico de transações na sua saque pix: ganhe rapidamente os seus lucros no Sportingbet!? conta Sportingbet para verificar o status do seu saque.

#### **Conclusão**

O **saque Pix Sportingbet** é uma forma rápida, segura e prática de receber seus ganhos. Com este guia completo, você poderá realizar seus saques com facilidade e segurança. Aproveite as vantagens do Pix e comece a desfrutar do seu dinheiro rapidamente!

**Aproveite esta oportunidade e faça seu saque Pix Sportingbet hoje mesmo! Promoção Exclusiva:** Use o código **PIXSPORTING** para ganhar um bônus de R\$100 em saque pix: ganhe rapidamente os seus lucros no Sportingbet!? seu primeiro depósito! **Tabela de Informações Importantes:**

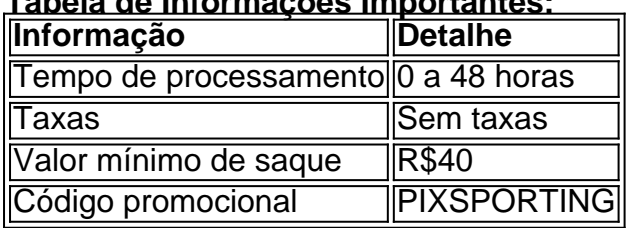

**Lembre-se:** As informações acima podem ser alteradas sem aviso prévio. Consulte o site oficial da Sportingbet para obter as informações mais atualizadas.

**Aproveite a oportunidade de sacar seus ganhos com rapidez e segurança!**

# **Partilha de casos**

### Como Fazer Saques no SportingBet Com Muito Prazer Usando o PIX? Um Guia Detalhado###

Sua emoção e curiosidade estão à flor da pele, não está mesmo? Você quer saber mais sobre como sacar do seu belo investimento na Sportsbet! Entendido, vamos lá: eu vou te guiar por este excitante processo com toda a minha experiência de ajudar outros entusiastas.

Primeiramente, é importante lembrar que o saque no SportingBet pode ser feito através do PIX, da transferência bancária ou dos e-wallets - tão versátil como você quer! A partir de R\$40, você já poderá reivindicar seus ganhos para a sua saque pix: ganhe rapidamente os seus lucros no Sportingbet!? conta em saque pix: ganhe rapidamente os seus lucros no Sportingbet!? banco. Agora, vamos mergulhar no processo detalhado:

- 1. Comece fazendo login na Sportsbet io. ()
- 2. Procure o botão "Depositar" e selecione a opção "Retirar". Aqui é que os dias de glória começam!
- 3. Escolha o PIX como seu método favorito para saques na Sportsbet io ().
- 4. Defina seu valor, pague com o QR Code e aguarde enquanto a plataforma cuida da tarefa até você. O tempo de processamento é de 0 a hem horas, não há taxas para se preocupar!

Mas atenção: Antes disso, verifique se o valor está disponível na sua saque pix: ganhe rapidamente os seus lucros no Sportingbet!? conta e lembre-se que, assim como em saque pix: ganhe rapidamente os seus lucros no Sportingbet!? todas as coisas boas da vida, um pouco de paciência também é necessária. Ou seja, esteja preparado para esperar até 48 horas! E aí tem tudo! Aprender esse processo pode parecer complicado no começo, mas com essa guia e minha ajuda, você está pronto para tirar proveito do saque em saque pix: ganhe rapidamente os seus lucros no Sportingbet!? PIX na Sportsbet. Agora que você entende o básico, por que não mergulhar de cabeça nesse mundo da aposta?

E lembre-se: sempre jogue com responsabilidade e tenha muito cuidado!

## **Expanda pontos de conhecimento**

Como funciona a retirada do Sportingbet? A retirada no Sportingbet pode ser feita por meio de Pix, transferência bancária e e-wallets. Com qualquer valor a partir de R\$40, você pode reivindicar os seus ganhos para a sua saque pix: ganhe rapidamente os seus lucros no Sportingbet!? conta bancária. 7 de mar. de 2024

Para poder sacar, você primeiro deve cumprir o rollover do bônus de Boas-vindas. Ou seja, deve desbloqueá-lo. Para isso, deve jogar a soma do bônus e o depósito, três vezes. Importante que as apostas sejam realizadas em saque pix: ganhe rapidamente os seus lucros no Sportingbet!? cotaes de 1.5 ou maiores.

## **Dito isto, confira o passo a passo para sacar logo abaixo.**

- 1. Faça seu login na Sportsbet io.
- 2. Clique no mesmo botão de recarga, escrito "+ Depósito".
- Será aberta a janela de pagamentos, em saque pix: ganhe rapidamente os seus lucros no 3. Sportingbet!? que você deve selecionar a opção "Retirar".
- 4. Escolha o Saque Pix Sportsbet io como método de pagamento.

Ir à seção de depósitos; Escolher o Pix; Definir o valor; Pagar com o QR Code.

### **comentário do comentarista**

Este é um guia completo sobre como fazer seu saque Pix Sportingbet. Aqui está uma versão resumida das principais etapas: 1. Verifique se você atende aos requisitos para realizar um saque Pix em saque pix: ganhe rapidamente os seus lucros no Sportingbet!? Sportingbet, incluindo ter uma conta verificada e uma chave Pix cadastrada. 2. Acesse o histórico de transações na sua saque pix: ganhe rapidamente os seus lucros no Sportingbet!? conta Sportingbet ou entre no site do aplicativo móvel. 3. Clique em saque pix: ganhe rapidamente os seus lucros no Sportingbet!? "Realizar Saque" ou "Pegar dinheiro agora". 4. Insira o valor que você deseja sacar e confirme os dados da sua saque pix: ganhe rapidamente os seus lucros no Sportingbet!? chave Pix. 5. Aguarde até 0 a urtar as taxas do seu banco para receber seus fundos, que geralmente chegam à sua saque pix: ganhe rapidamente os seus lucros no Sportingbet!? conta em saque pix: ganhe rapidamente os seus lucros no Sportingbet!? poucos minutos. 6. Confirme o sucesso do saque verificando o histórico de transações na sua saque pix: ganhe rapidamente os seus lucros no Sportingbet!? conta Sportingbet. 7. Aproveite a promoção exclusiva usando o código "PIXSPORTING" para ganhar um bônus de R\$100 em saque pix: ganhe rapidamente os seus lucros no Sportingbet!? seu primeiro depósito!

#### **Informações do documento:**

Autor: jandlglass.org Assunto: saque pix: ganhe rapidamente os seus lucros no Sportingbet!? Palavras-chave: **saque pix: ganhe rapidamente os seus lucros no Sportingbet!? - Ofertas Especiais: Aproveite as Promoções nos Jogos Online** Data de lançamento de: 2024-08-27

#### **Referências Bibliográficas:**

- 1. [roleta de premios gratis](/roleta-de-premios-gratis-2024-08-27-id-42076.pdf)
- 2. [app para fazer jogos da loteria](/app-para-fazer-jogos-da-loteria-2024-08-27-id-6555.pdf)
- 3. <u>[jack slots jogo](/jack-slots-jogo-2024-08-27-id-30013.htm)</u>
- 4. [como lucrar com apostas esportivas](https://www.dimen.com.br/aid-category-noticias/article/como-lucrar-com-apost-as-esportivas-2024-08-27-id-22138.htm)